$\overline{\color{black}\bm{\phi}}$ 

# Contents

## **Preface xxxvii**

# *1* **Introduction to Computers, Internet and World Wide Web**

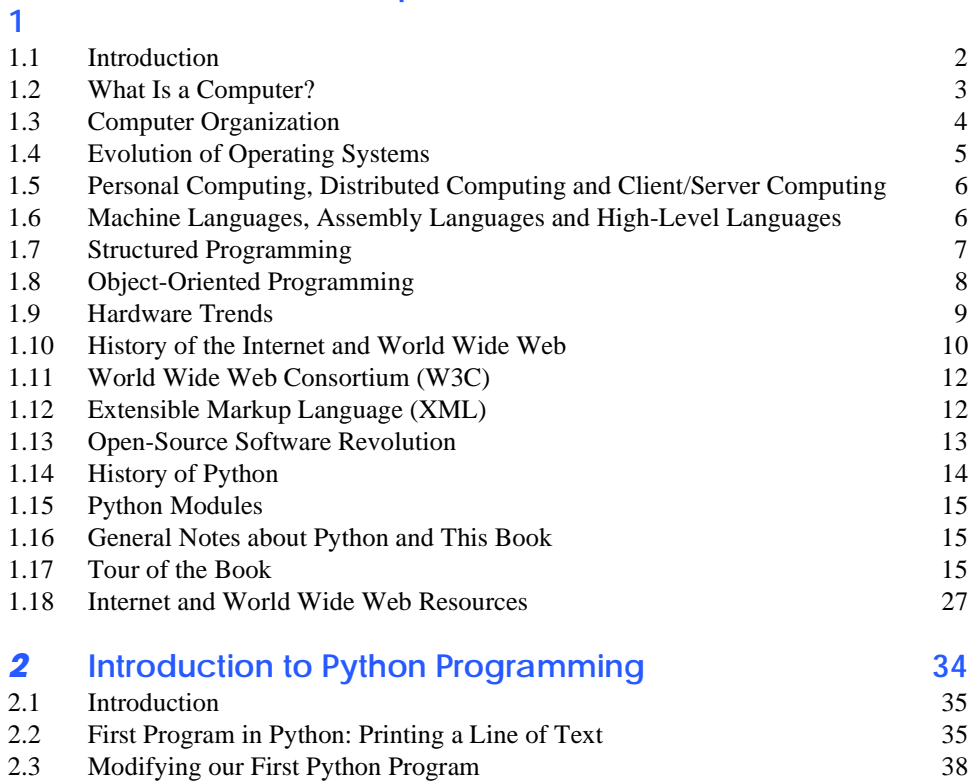

#### Contents IX

 $\bigcirc$ 

 $\overline{\rightarrow}$ 

 $\begin{array}{c|c}\n\hline\n\Phi \\
\hline\n\Phi\n\end{array}$ 

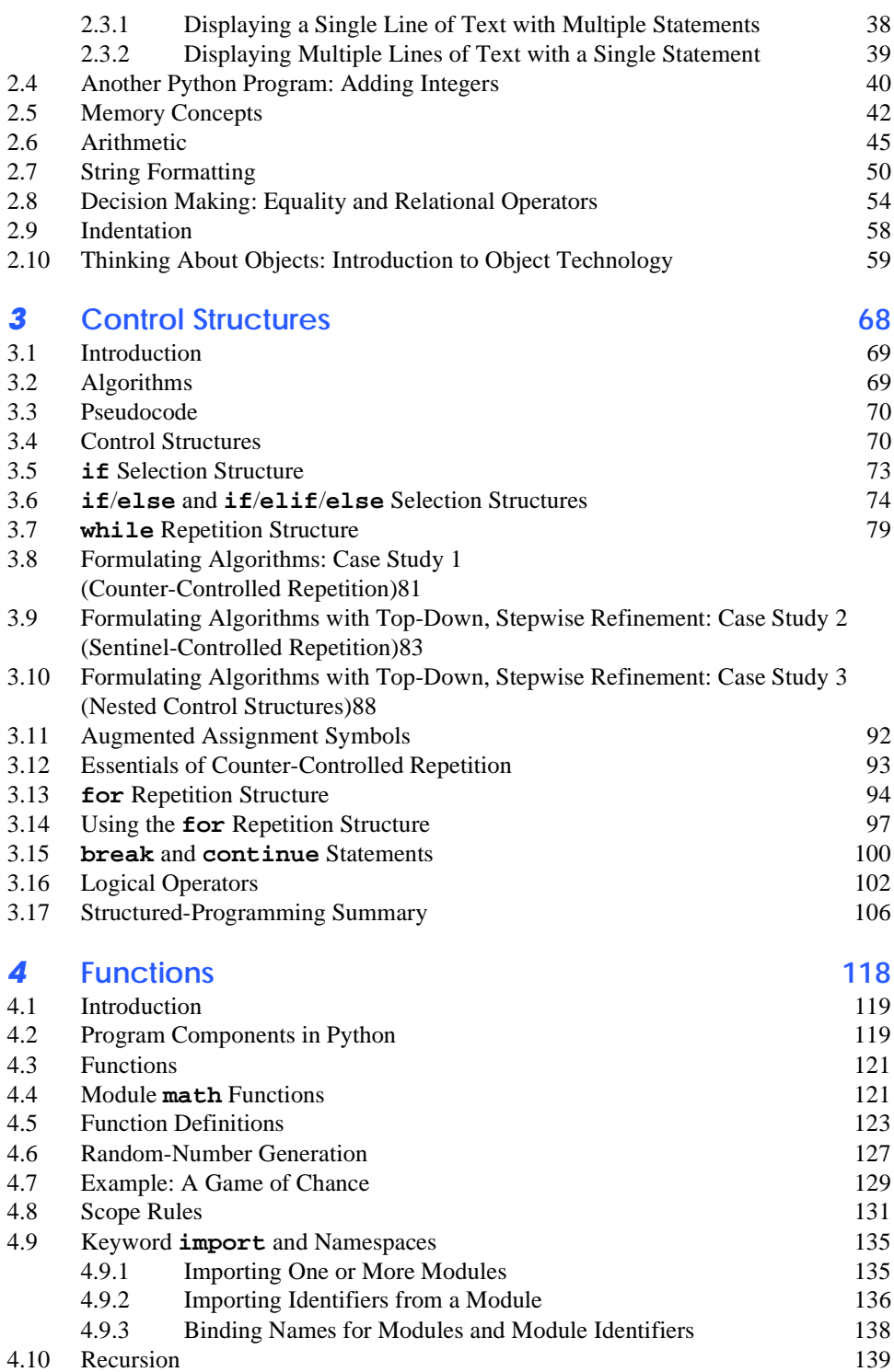

#### X Contents

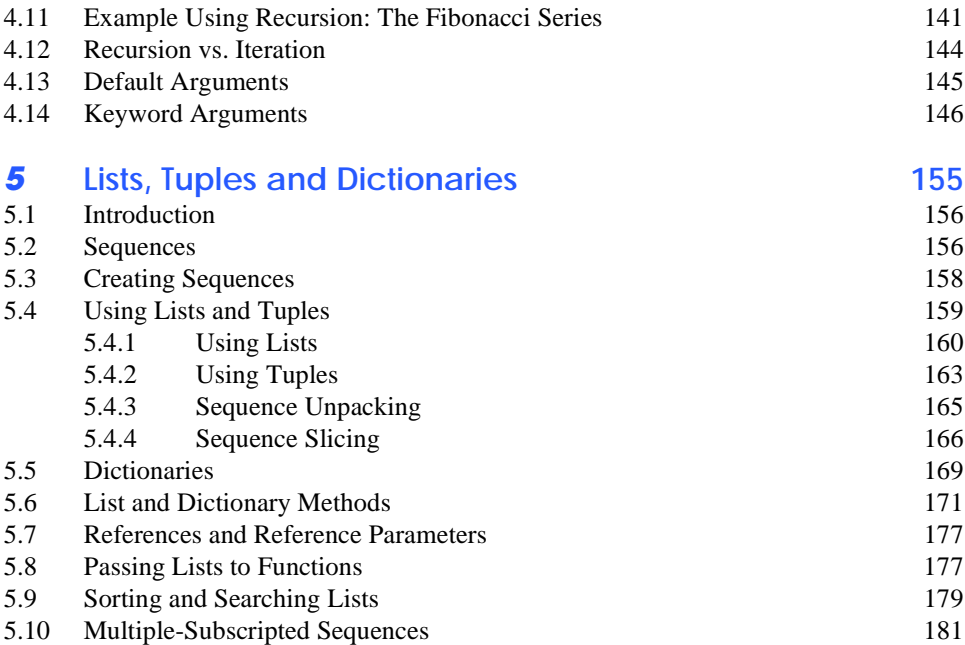

# *6* **Introduction to the Common Gateway Interface (CGI) 193**

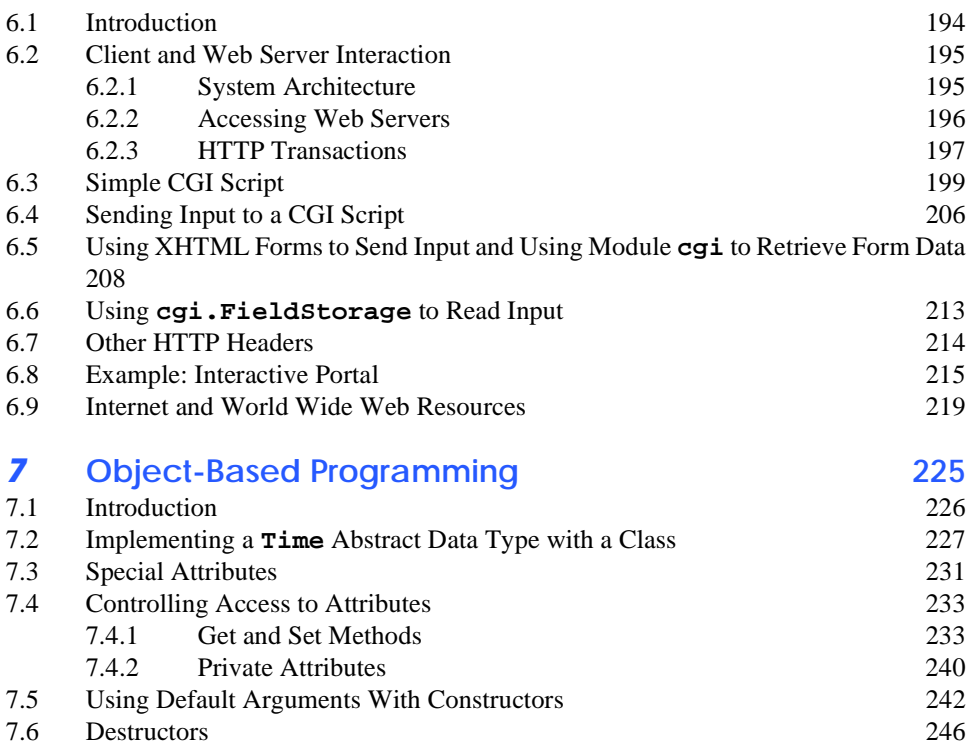

# **Contents** XI

 $\overline{\rightarrow}$ 

 $\begin{array}{c|c}\n\hline\n\phi \\
\hline\n\phi\n\end{array}$ 

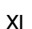

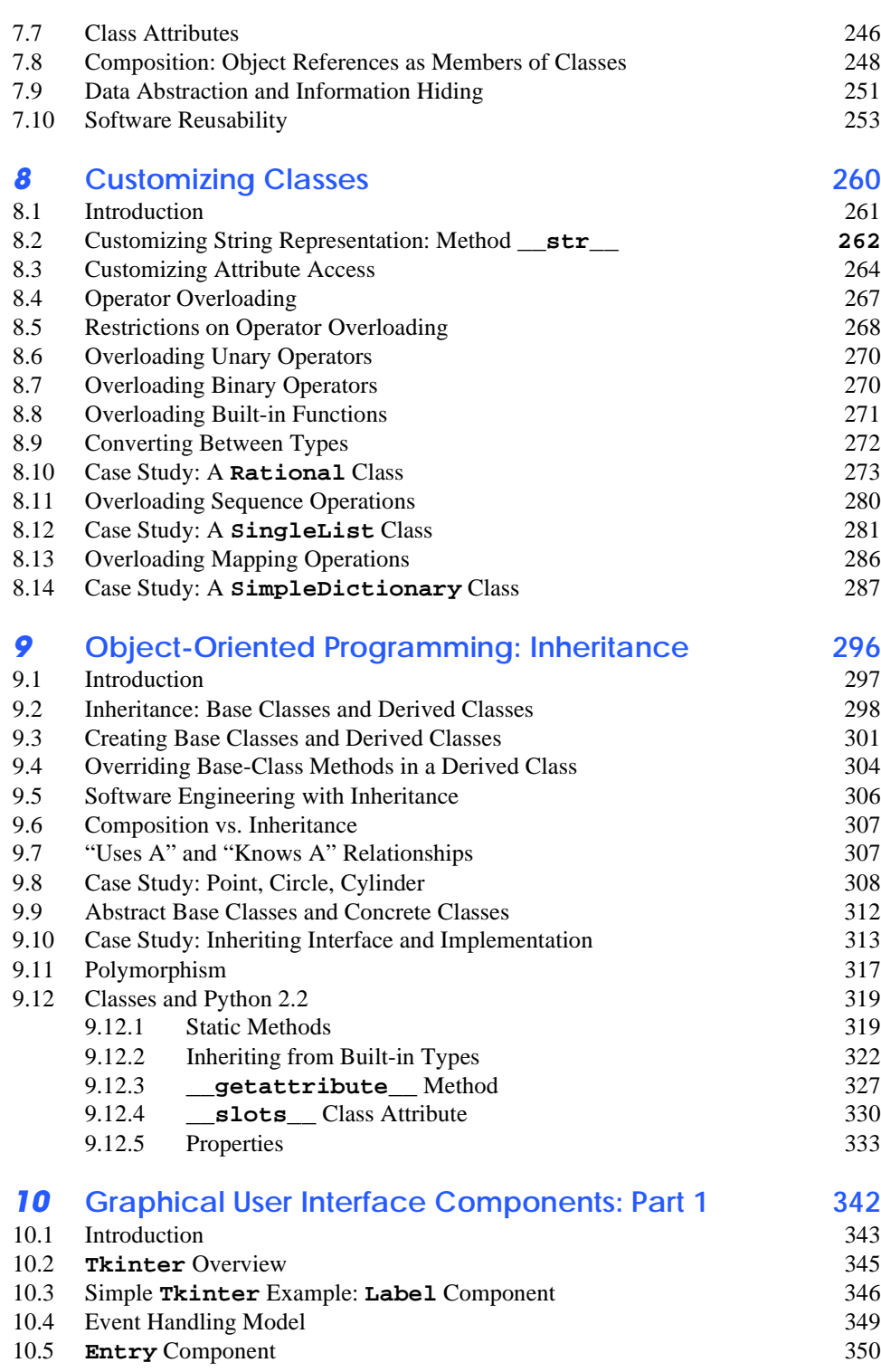

**SANTA** 

 $\begin{array}{c|c}\n\hline\n\Phi \\
\hline\n\Phi\n\end{array}$ 

 $\overline{\Leftrightarrow}$ 

### XII Contents

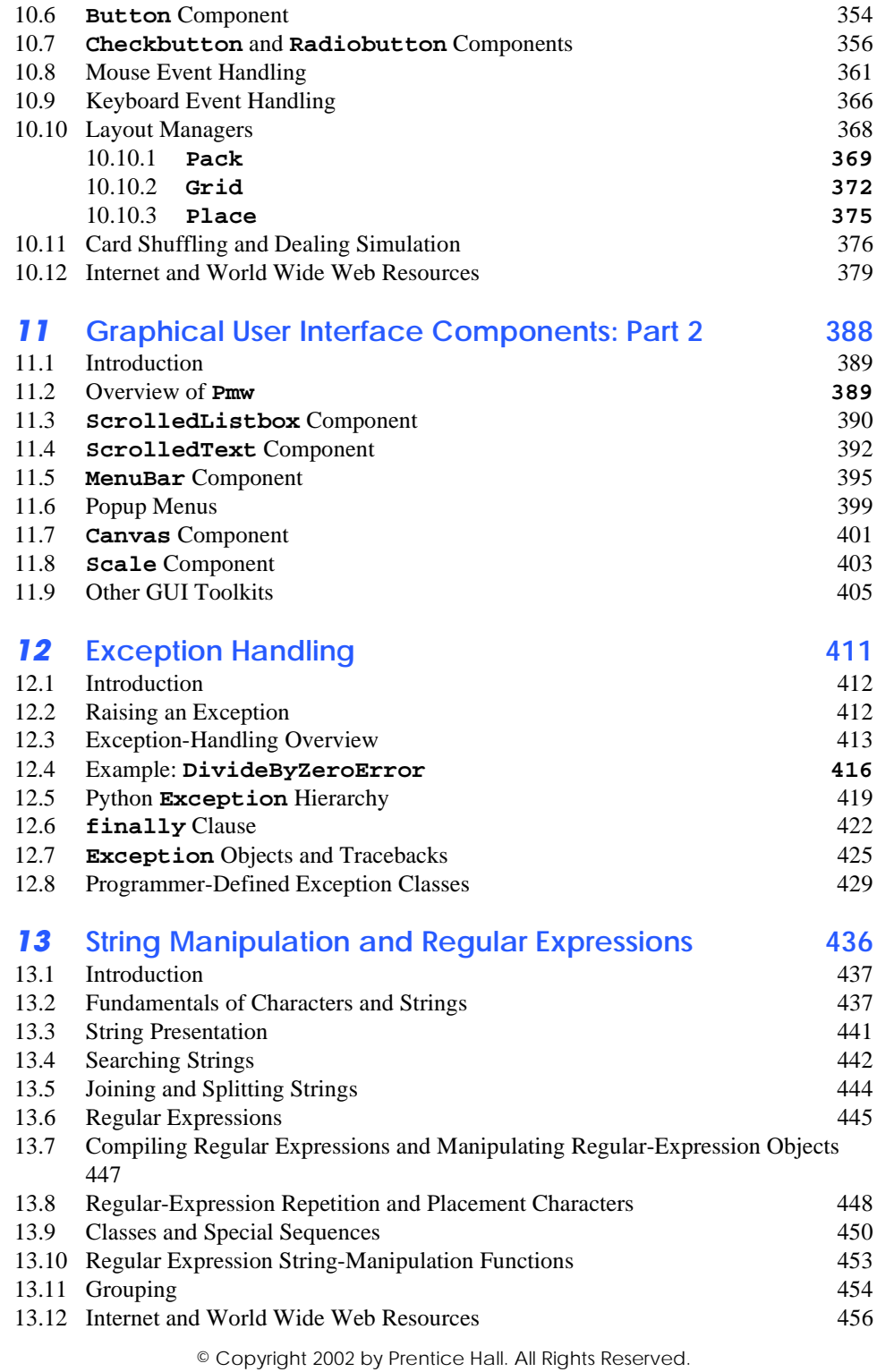

**Contents** XIII

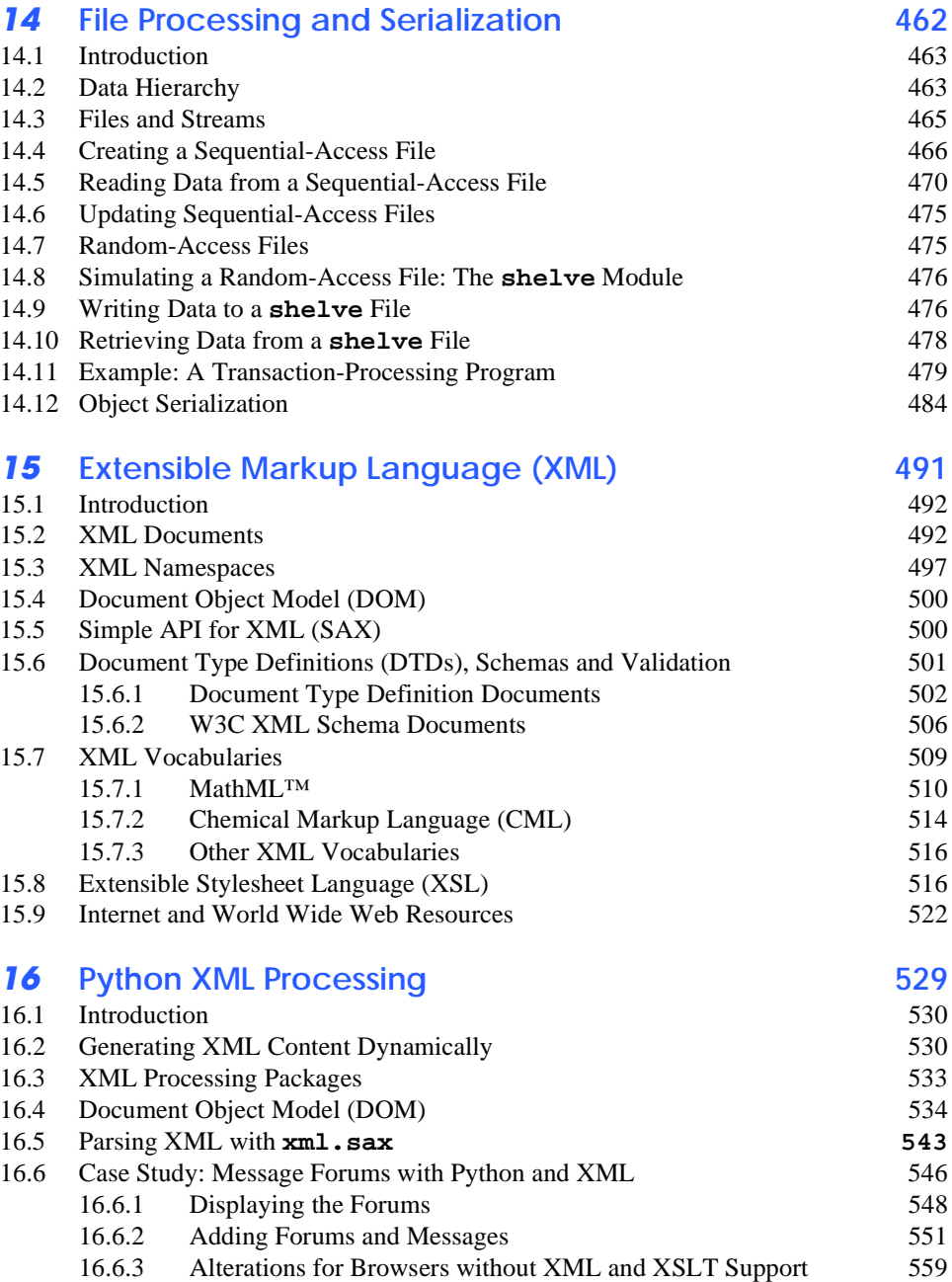

### 16.7 Internet and World Wide Web Resources 564

# *17* **Database Application Programming Interface (DB-API) 569**

17.1 Introduction 570

**SERIES** 

 $\frac{\text{1}}{\text{1}}$ 

 $\overline{\rightarrow}$ 

 $\bigcirc$ 

### XIV Contents

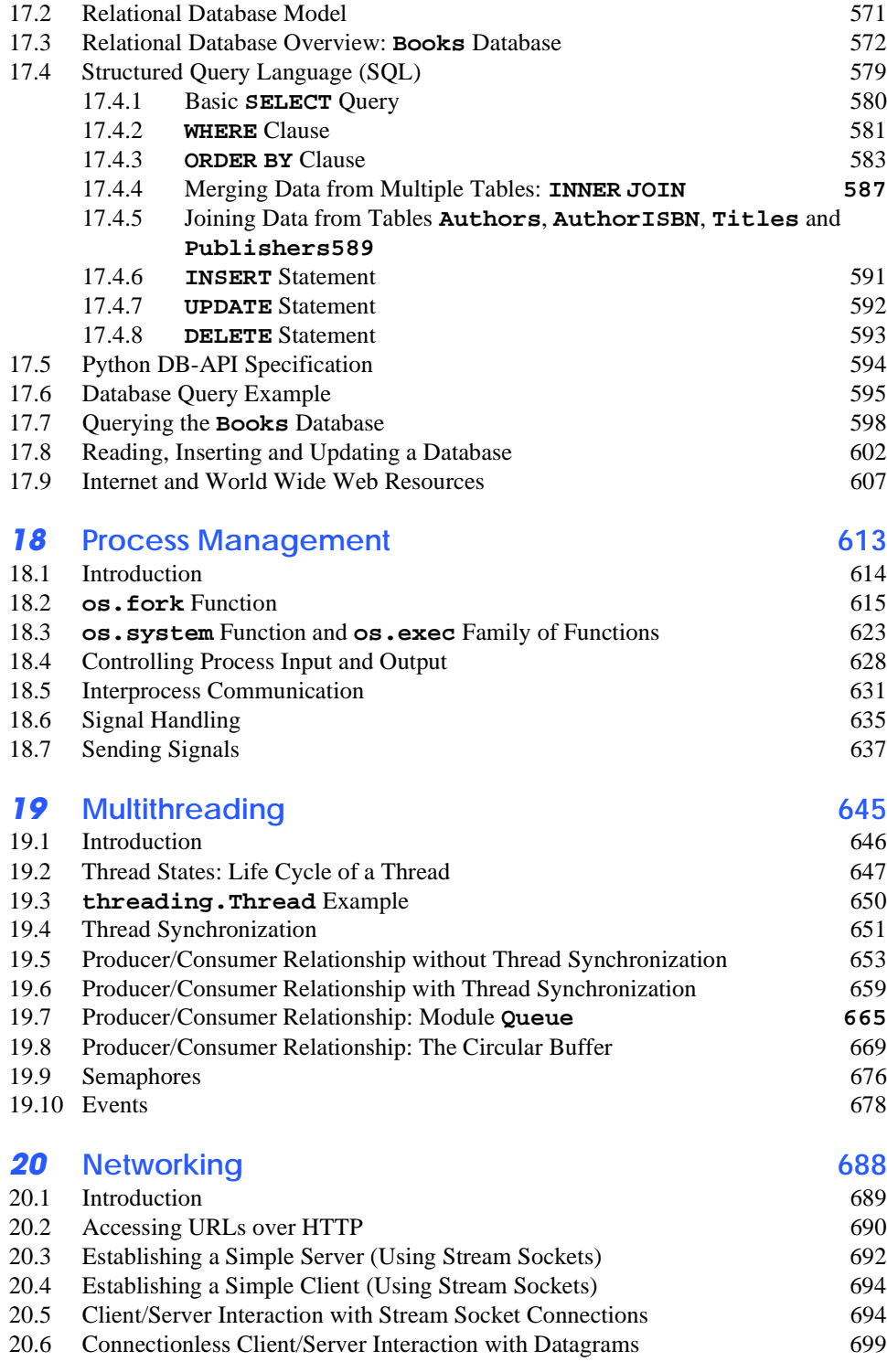

#### Contents XV

 $\overline{\rightarrow}$ 

 $\begin{array}{c|c}\n\hline\n\Phi & \Phi \\
\hline\n\end{array}$ 

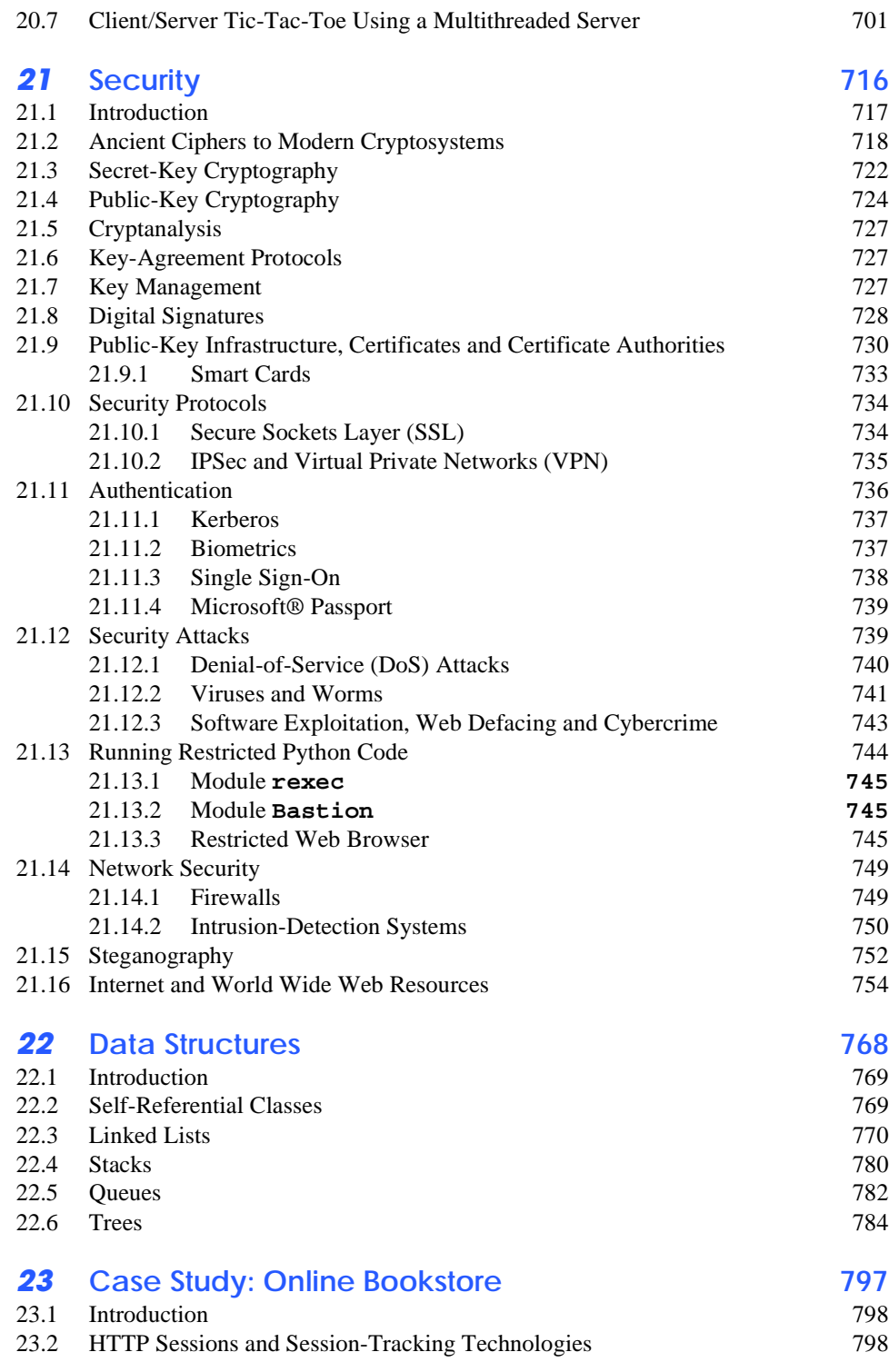

### XVI Contents

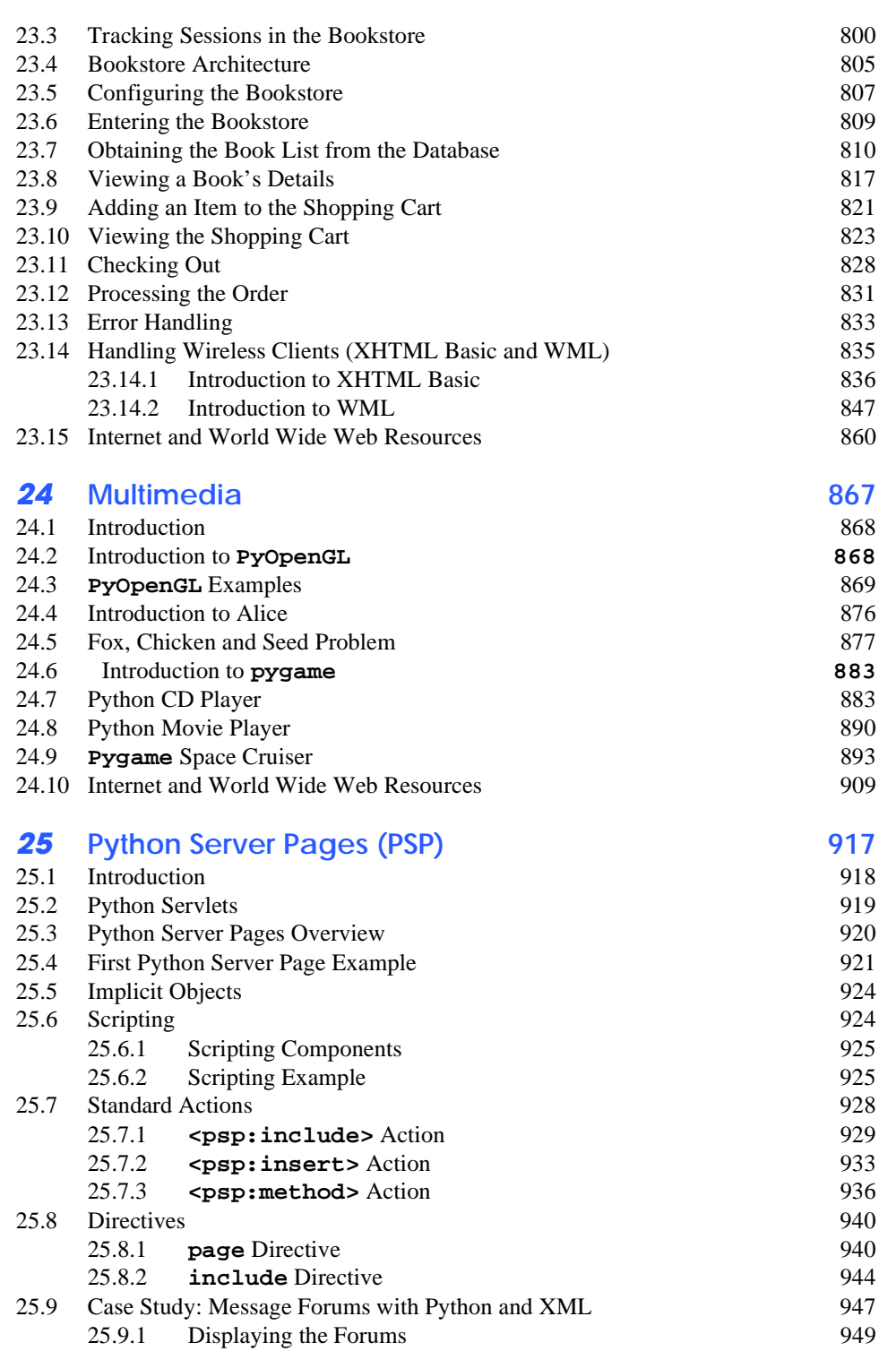

© Copyright 2002 by Prentice Hall. All Rights Reserved.

 $\bigcirc$ 

 $\overline{\rightarrow}$ 

 $\begin{array}{c|c}\n\hline\n\Phi & \Phi \\
\hline\n\Phi & \Phi\n\end{array}$ 

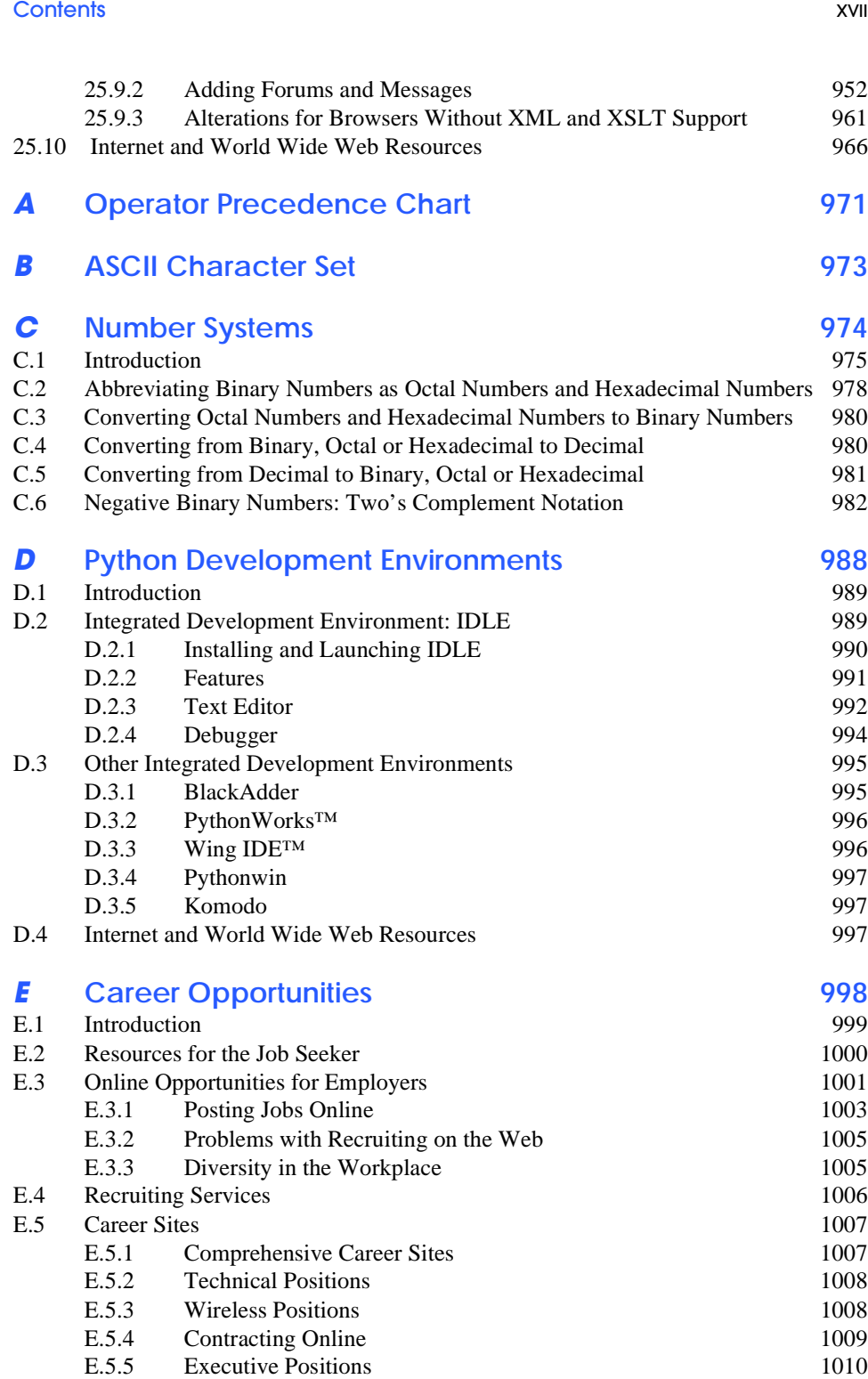

© Copyright 2002 by Prentice Hall. All Rights Reserved.

**AND** 

 $\overline{\bigoplus}$ 

#### **XVIII Contents and Contents and Contents and Contents and Contents and Contents**

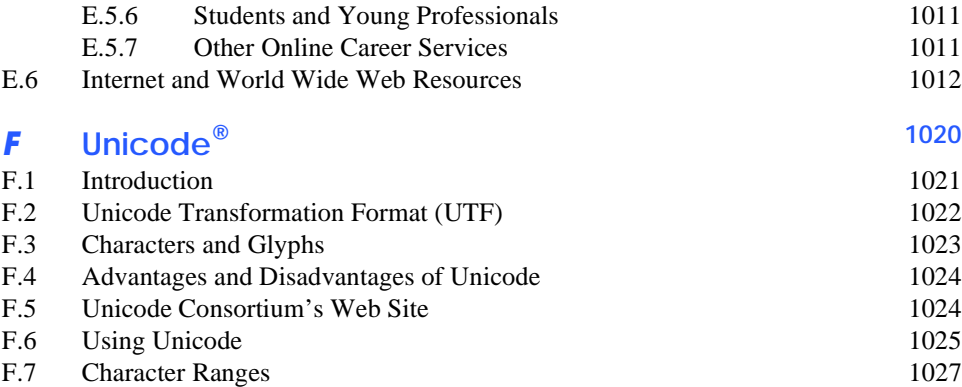

# *G* **Introduction to HyperText Markup Language 4: Part 1 1032**

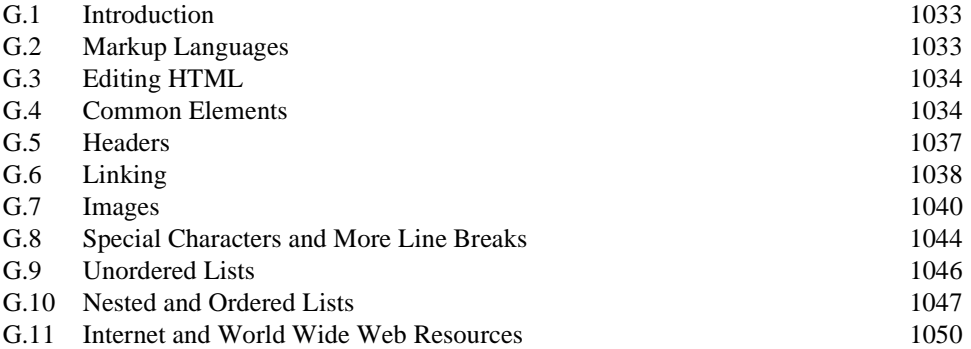

# *H* **Introduction to HyperText Markup Language 4: Part 2 1055**

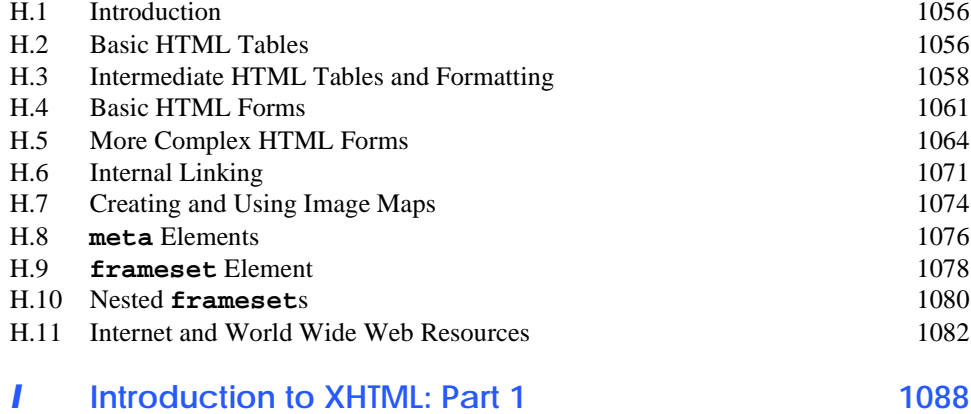

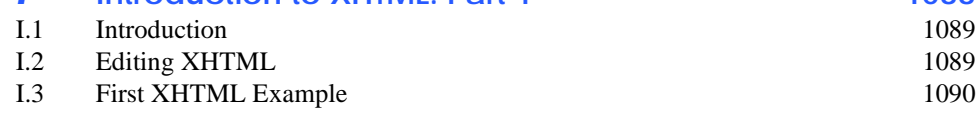

#### Contents XIX

 $\overline{\bigcirc}$ 

 $\frac{\text{1}}{\text{1}}$ 

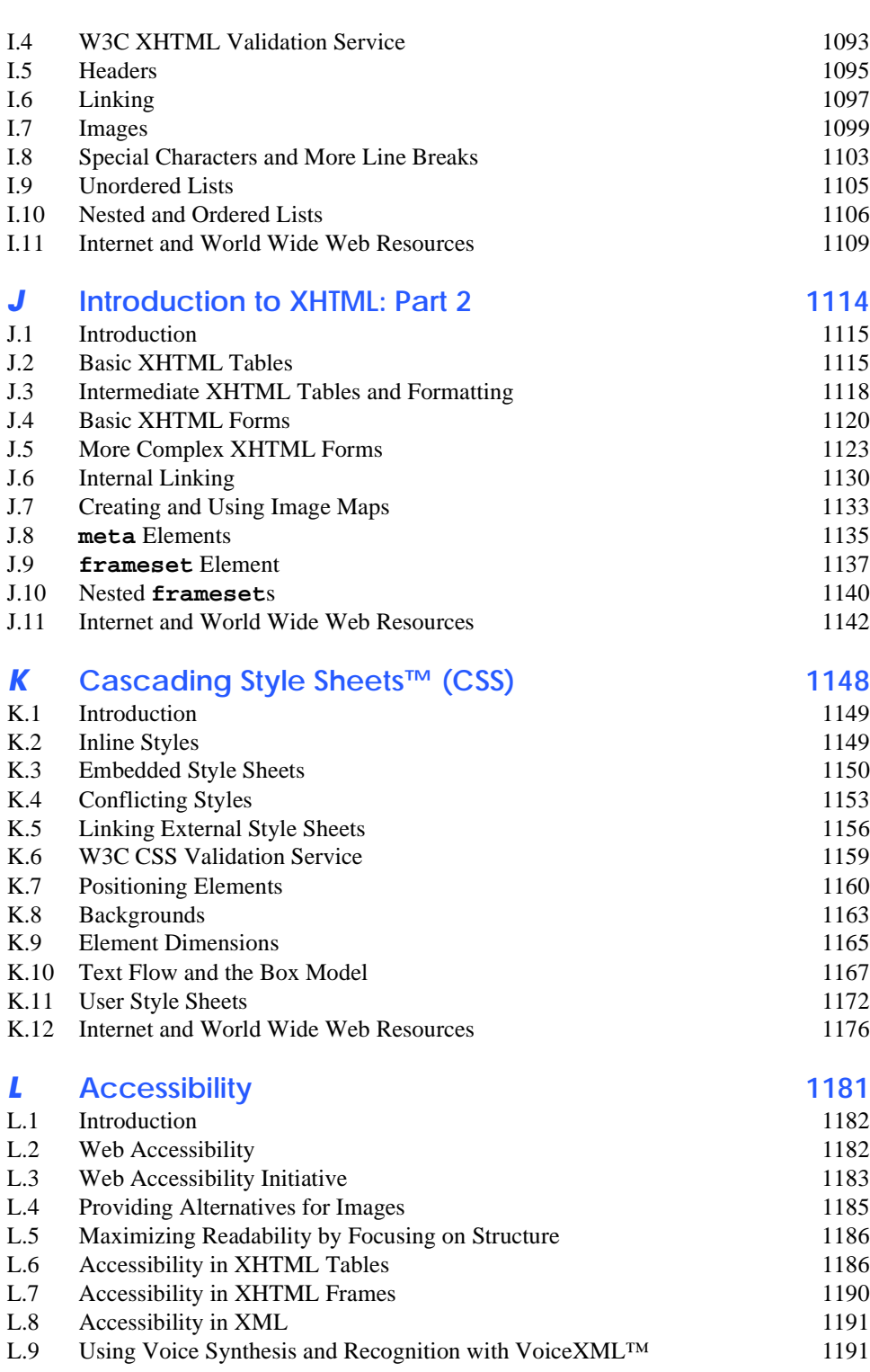

 $\bigcirc$ 

 $\overline{\bigoplus}$ 

 $\begin{array}{c|c}\n\hline\n\Phi & \Phi \\
\hline\n\end{array}$ 

### XX Contents

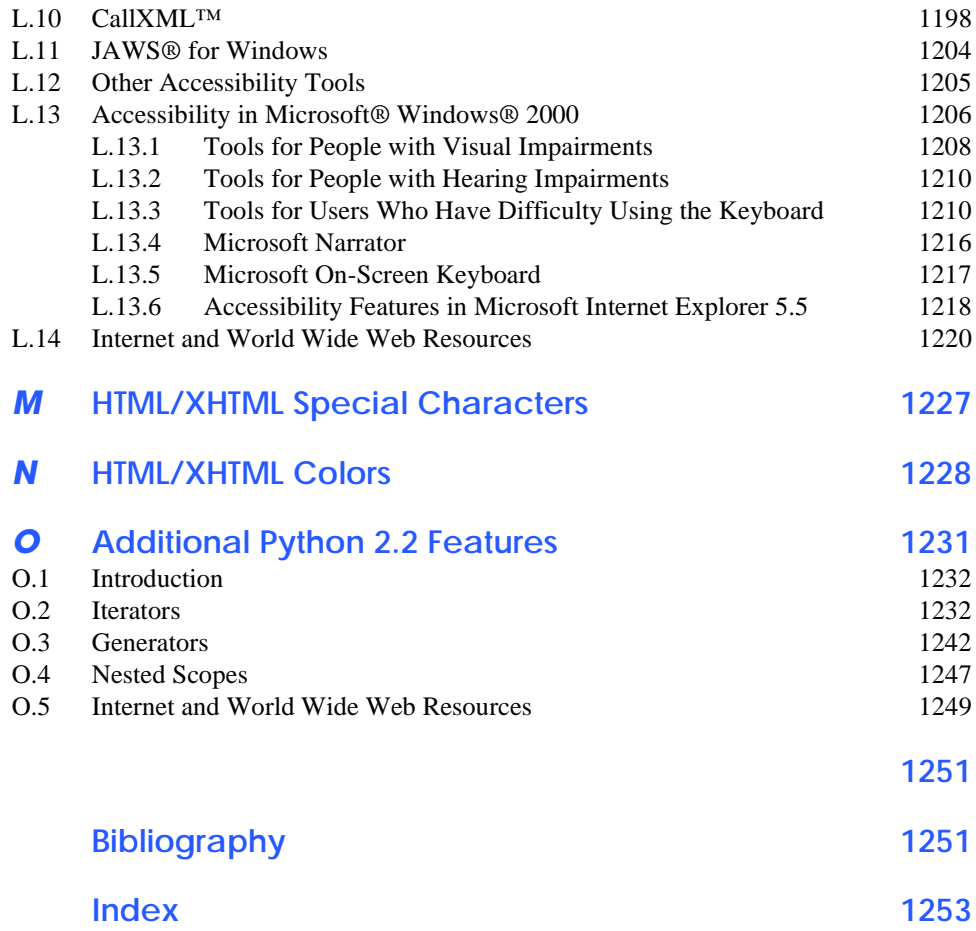